# e-PKGene Version 2.0 New features

#### **Three main Search Sections**

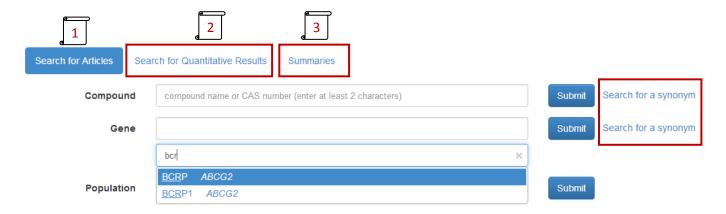

- 1- Enhanced search for articles
- 2- NEW QUERIES: Search by Quantitative Results
- 3- Summaries: drug summaries updated

Search by synonyms for compounds and genes: click on the link "search by synonym" and type in the new box displayed.

SUBMIT to access the search results

CYP3A5 NCBI Gene 🗗 Gene Summary 🛭

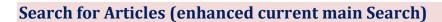

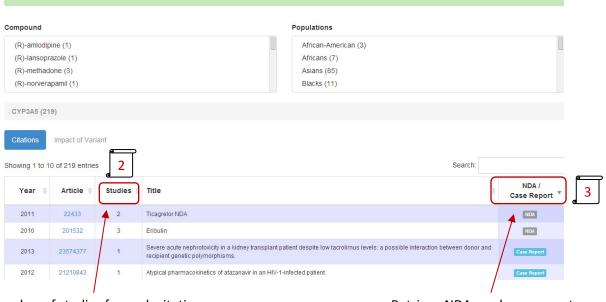

Number of studies for each citation

Retrieve NDAs and case reports

- 1- Access to e-PKGene summaries, link to useful websites.
- 2- Show number of studies performed for each article
- 3- NDA/Case Report are now easily retrieved from the list of articles.

#### Impact of variant Box redesigned

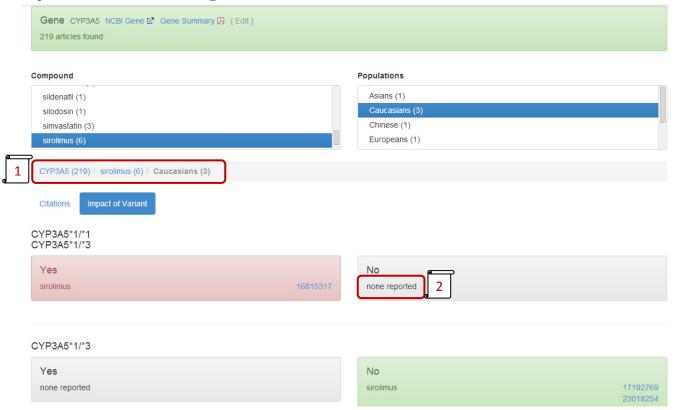

- 1- Refine the search will narrow the number of citations relevant for a specific compound or population. "Clear Field" option by clicking on another or the previous selection.
- 2- Positive impact is highlighted in red, and non-impact in green. No results appears as "none reported"

### **Search for Quantitative Results**

#### **QUERY**

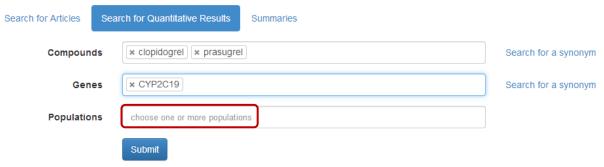

One or multiple selections are possible for compounds, genes and populations. SUBMIT to access the quantitative results.

#### **RESULTS**

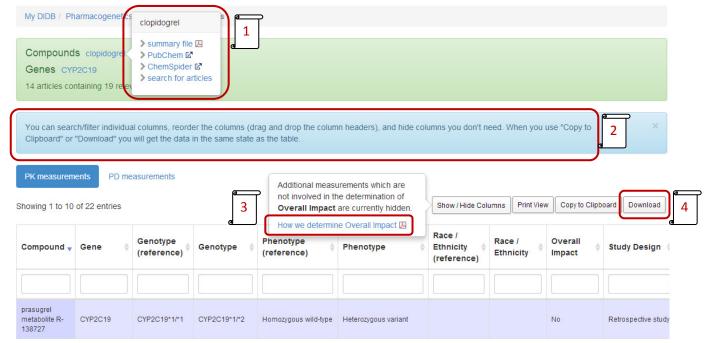

- 1- Click to access useful websites, summaries or articles for compounds and genes
- 2- Customize the table according to your points of interest: drag and drop column headers, hide columns you don't need or show columns which are hidden by default.
- 3- Criteria to define the overall impact of variant on drug exposure.
- 4- Download to Excel

#### **RESULTS ANALYSIS**

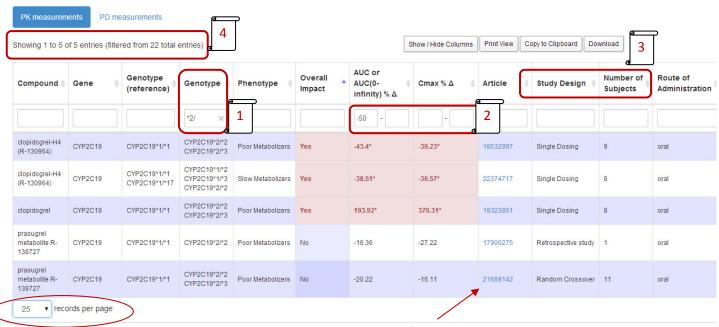

Direct link to the display of the article

- 1- Sort and Search by allelic variant or SNPs
- 2- Refine by % change levels
- 3- Level of significance of the study
- 4- The table displays the results which match the selection criteria

#### Quantitative results for pharmacodynamic measurements.

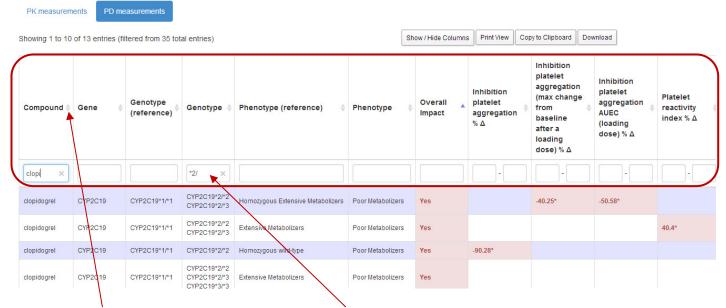

Sort with column headers, reorder (drag and drop columns), filter.

## New article display

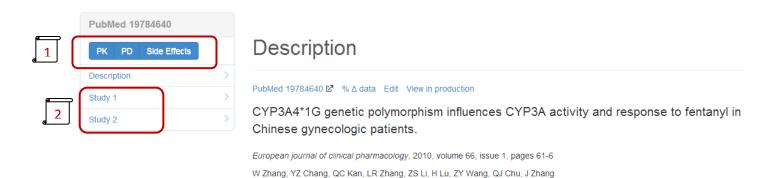

- 1- Click to hide information you are not interested in
- 2- Easy access to 1 study to another

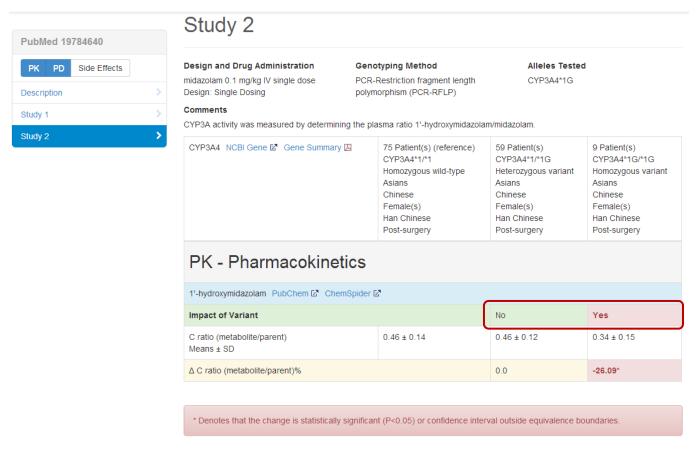

All PK, PD and Side effects can be viewed and compared.

Impact of variant for pharmacokinetics and pharmacodynamic measurements is presented along with quantitative data.

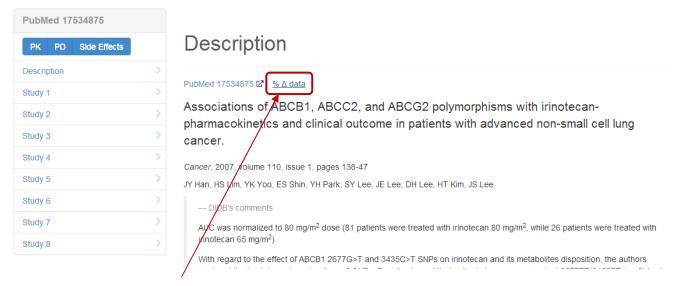

Quantitative results compared within the article (8 studies) for PK and PD measurements.

## PK measurements PD measurements

| Showing 1 to 10 of 57 entries |         |             |                         |                    |                   |                 | Hide Columns          | Print View Copy to Clipboard Down |          | load                                                                                           |
|-------------------------------|---------|-------------|-------------------------|--------------------|-------------------|-----------------|-----------------------|-----------------------------------|----------|------------------------------------------------------------------------------------------------|
| Article                       | Year \$ | Compound \$ | Genotype<br>(reference) | Genotype           | Overall<br>Impact | Study<br>Design | Number of<br>Subjects | Route of<br>Administration        | Dose \$  | Interval 🛊                                                                                     |
|                               |         |             |                         |                    |                   |                 |                       |                                   |          |                                                                                                |
| 17534875                      | 2007    | irinotecan  | ABCB1 1236C/ 1236C      | ABCB1 1236C/ 1236T | No                | Multiple Dosing | 57                    | IV                                | 80 mg/m² | single dose on<br>days 1 and 8<br>(with cisplatin<br>60 mg/m2 on<br>day 1) of 3<br>weeks cycle |
| 17534875                      | 2007    | SN-38       | ABCB1 1236C/ 1236C      | ABCB1 1236C/ 1236T | No                | Multiple Dosing | 57                    | IV                                | 80 mg/m² | single dose on<br>days 1 and 8<br>(with cisplatin<br>60 mg/m2 on<br>day 1) of 3<br>weeks cycle |